#### Using ISD eBooks

# Follett Shelf and VLE Books

Mr. Crouch

#### Environments

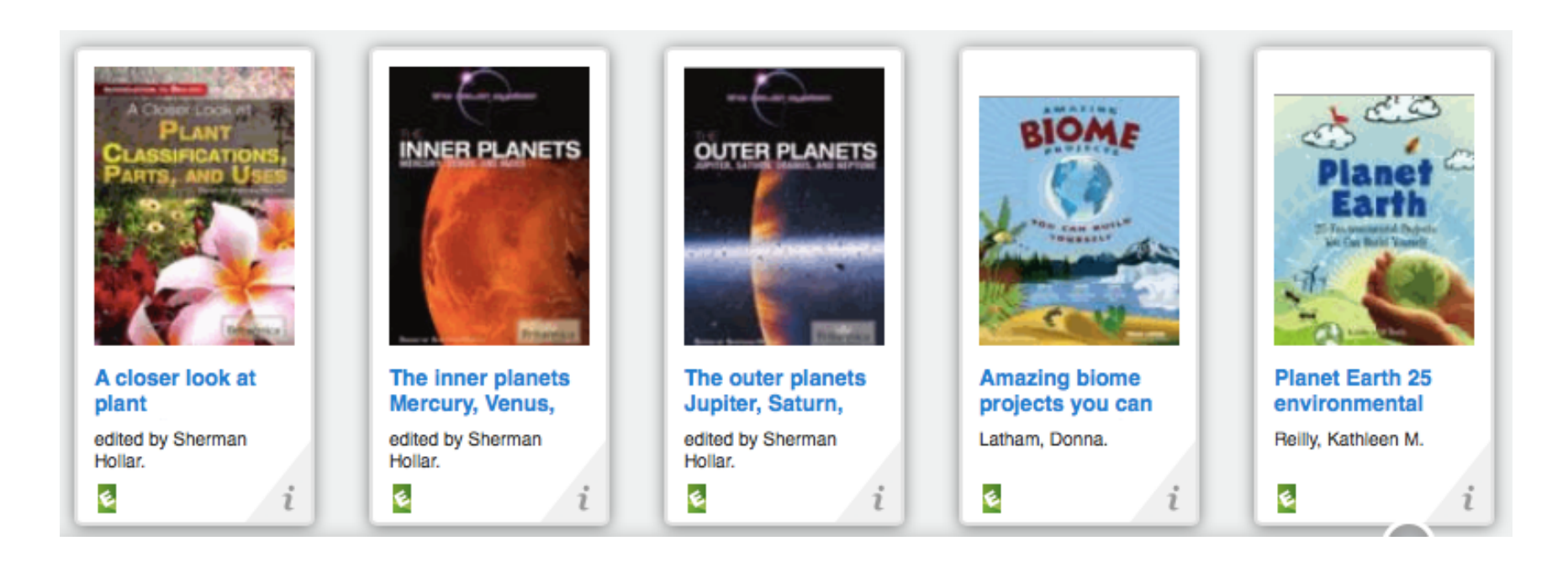

### Sciences

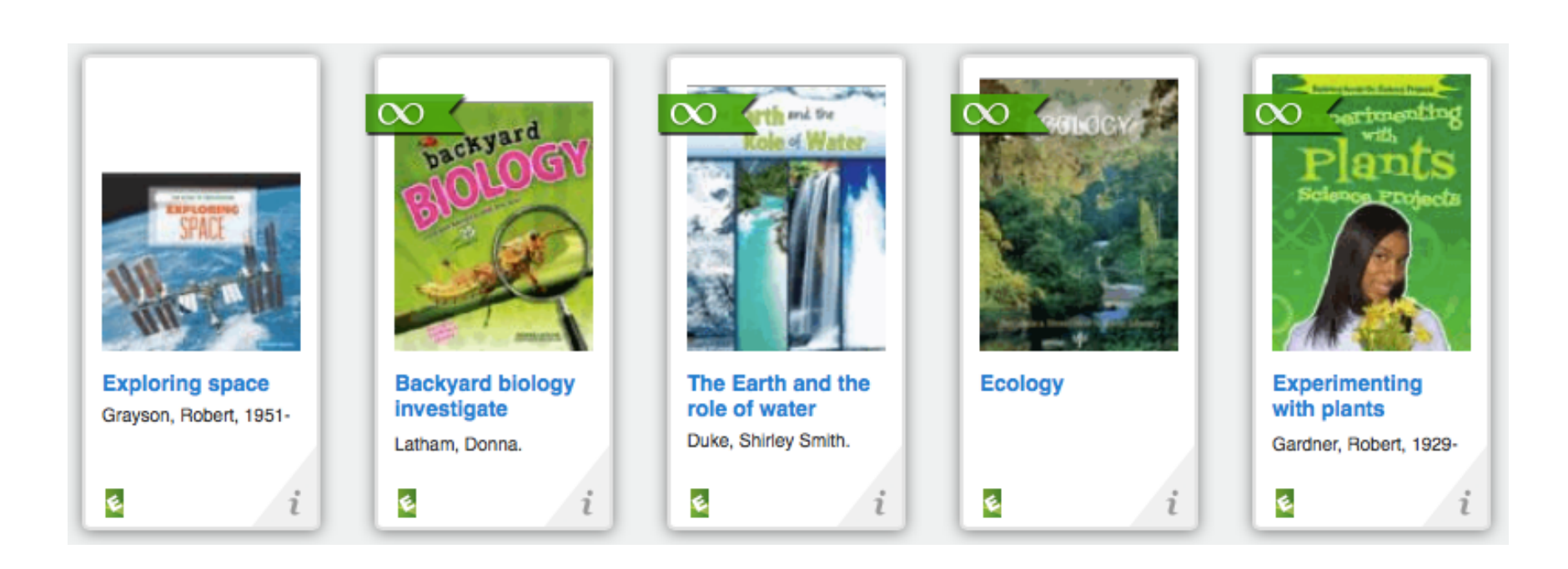

## Health

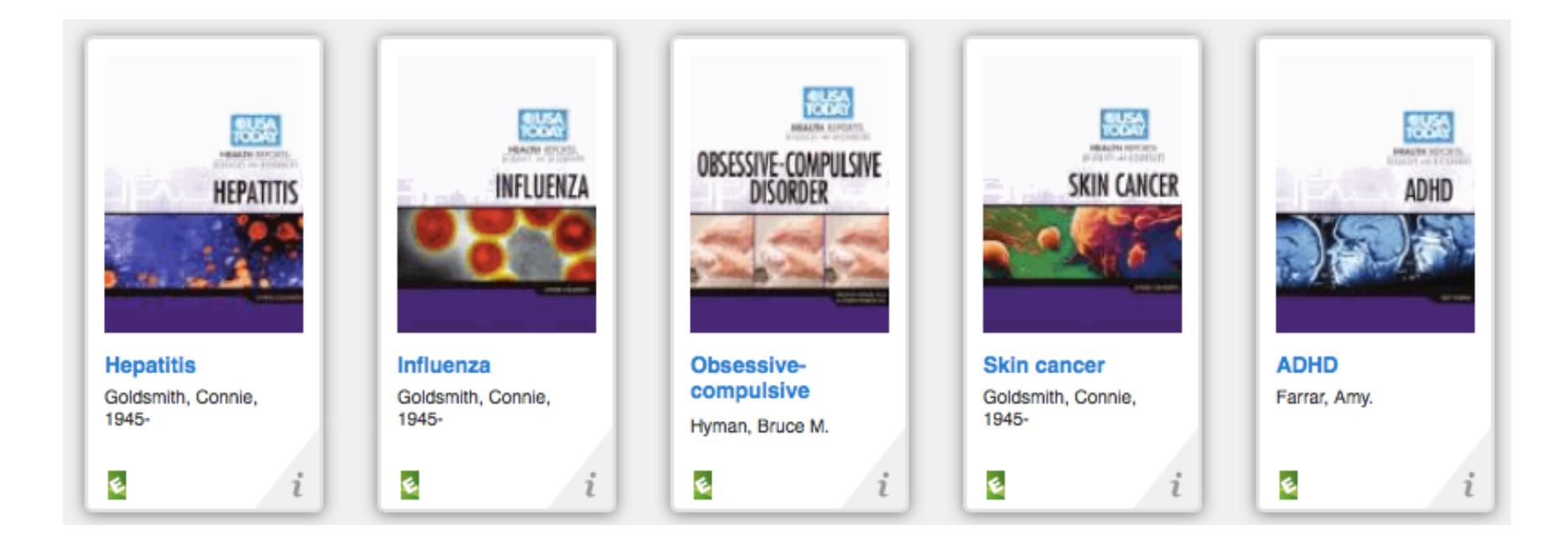

## Fiction

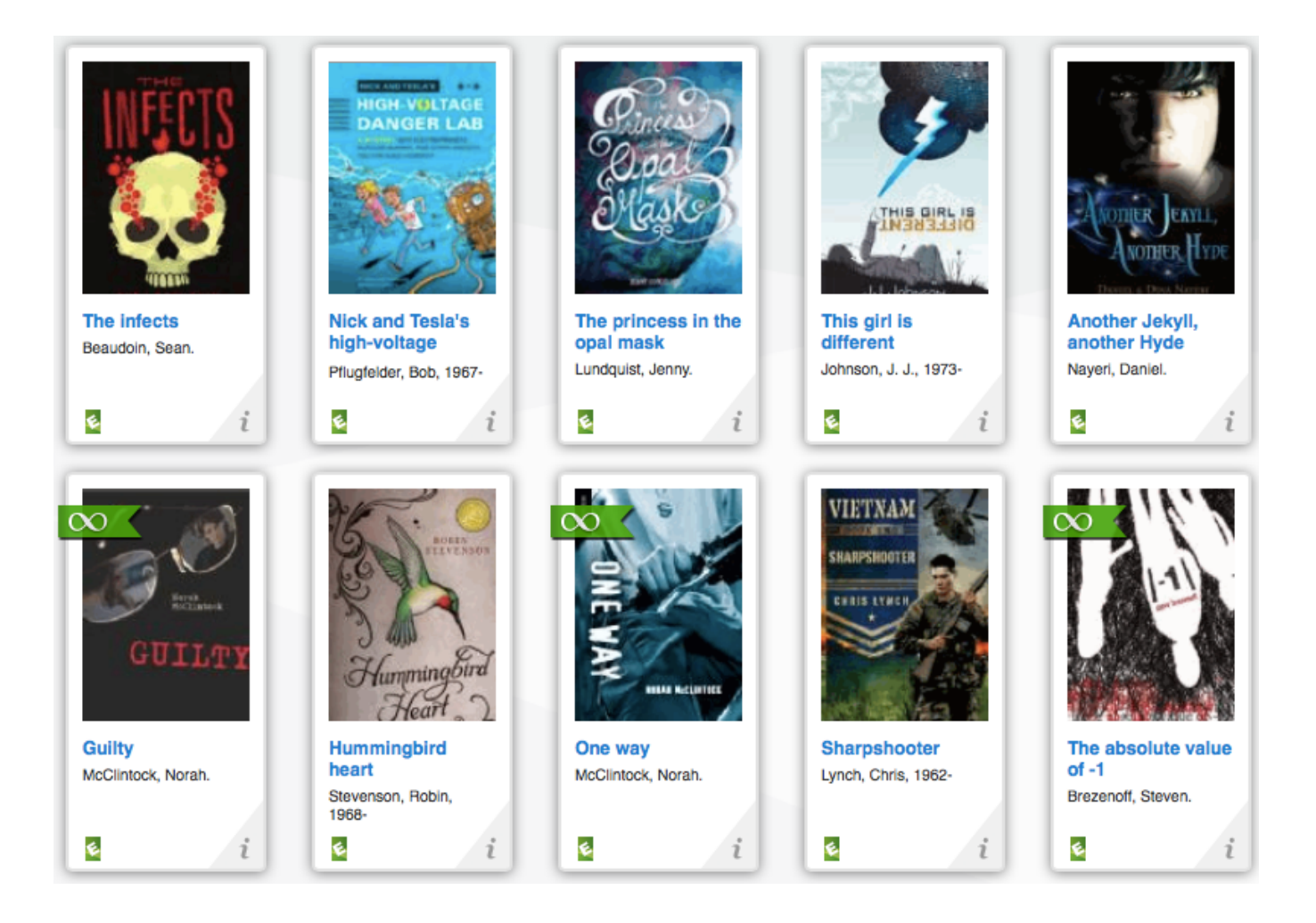

## **Graphic Novels**

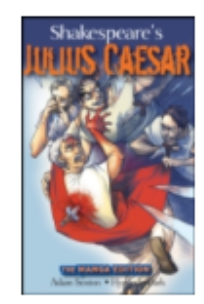

Shakespeare's Julius Caesar: the manga edition

#### $\blacksquare$  it  $\bowtie$

Author: Sexton, Adam., Park, Hyeondo., Shakespeare, William, Publisher: Wiley-Blackwell **Publish Date: 21/04/2008** ISBN: 9780470285732

Soothsayers and premonitions. Power-hungry politicians. The Ides of March. Conspiracy, betrayal, and assassination. The battle for control of the Roman Empire. Enjoy the non-stop...

**Read More** 

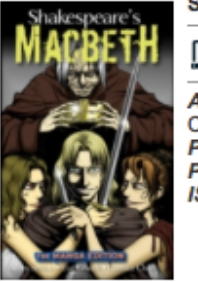

**Shakespeare's Macbeth** 

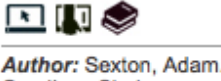

Author: Sexton, Adam., Grandt, Eve., Chow, Candice., Shakespeare, William. Publisher: Wiley-Blackwell **Publish Date: 21/04/2008** ISBN: 9780470285749

Witches and prophesies. Fate and fortune.. Murders and atrocities. Insomnia and insanity. Unchecked aspirations and even decapitation. Power-crazed and convinced of his own invincibili...

**Read More** 

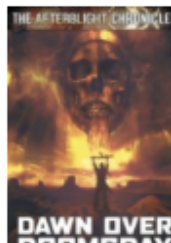

**Dawn Over Doomsday** 

o u o

Author: Bark, Jaspre Publisher: Abaddon Books **Publish Date: 04/09/2009** ISBN: 9781849970044

A War is Coming! As America lies bleeding, Native American Chief

Hiamovi seeks to unite his people into a single nation capable of

reclaiming the US from the white man. His growing army is o...

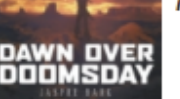

#### **DS DREEM**

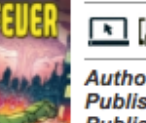

**Swine Fever** 

 $\blacksquare$  it  $\oslash$ 

Author: Cartmel, Andrew Publisher: Black Flame Publish Date: 28/09/2009 ISBN: 9781849970600

THE SWINE ARE REVOLTING!Judge Dredd prepares for his weirdest case yet! In the mad futuristic Mega-City One, pork has been banned in the face of super-intelligent pigs demanding equal rights...

**Read More** 

**Read More** 

# Religion

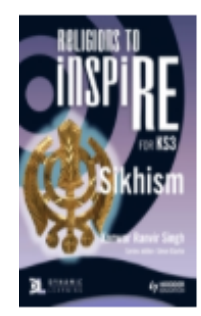

#### **Sikhism**

 $\blacksquare$  it  $\oslash$ Author: Kerner, Stuart **Publisher: HODDER Publish Date: 27/04/2012** ISBN: 9781444184877

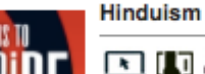

**Read More** 

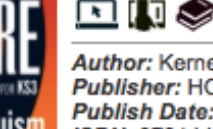

religion.InspiRE comprises two parallel sets of boo...

Author: Kerner, Stuart **Publisher: HODDER Publish Date: 29/06/2012** ISBN: 9781444184891

This innovative course gives you the flexibility to deliver Key Stage 3

Religious Education however you want - both thematically and/or by

This innovative course gives you the flexibility to deliver Key Stage 3 Religious Education however you want - both thematically and/or by eligion.InspiRE comprises two parallel sets of boo ...

#### **Read More**

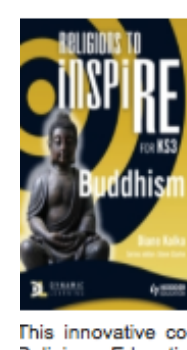

**Buddhism** 

ond Author: Kolka, Diane

**Publisher: HODDER Publish Date: 28/09/2012** ISBN: 9781444184938

This innovative course gives you the flexibility to deliver Key Stage 3 Religious Education however you want - both thematically and/or by eligion.InspiRE comprises two parallel sets of boo...

**Read More** 

### Sport

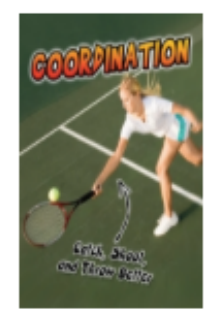

Coordination: catch, shoot, and throw better!

#### ◘∣Q⊗

Author: Labrecque, Ellen **Publisher: Raintree UK** Publish Date: 06/07/2012 ISBN: 9781406255867

Why is coordination important? How can you stay healthy? What are some fun, simple exercises we can all do to stay fit? Answer these questions and more with this simple and engaging text in ...

#### **Read More**

Speed: get quicker!

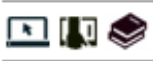

Author: Labrecque, Ellen Publisher: Raintree UK **Publish Date: 06/07/2012** ISBN: 9781406255874

Why is speed important? How can you stay healthy? What are some fun, simple exercises we can all do to stay fit? Answer these questions and more with this simple and engaging text in the Exe...

**Read More** 

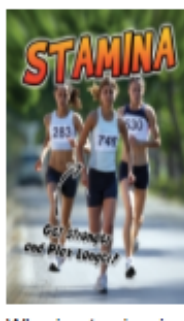

Stamina: get stronger and play longer!

电顺多

Author: Labrecque, Ellen Publisher: Raintree UK Publish Date: 06/07/2012 ISBN: 9781406255881

Why is stamina important? How can you stay healthy? What are some fun, simple exercises we can all do to stay fit? Answer these questions and more with this simple and engaging text in the E...

#### **Read More**

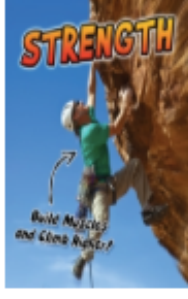

Strength: build muscles and climb higher!

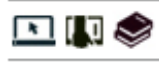

Author: Labrecque, Ellen Publisher: Raintree UK **Publish Date: 06/07/2012** ISBN: 9781406255898

Why is strength important? How can you stay healthy? What are some fun, simple exercises we can all do to stay fit? Answer these questions and more with this simple and engaging text in the ...

#### **Read More**

### Access Firefly (Browse, Senior School, SrS Library)

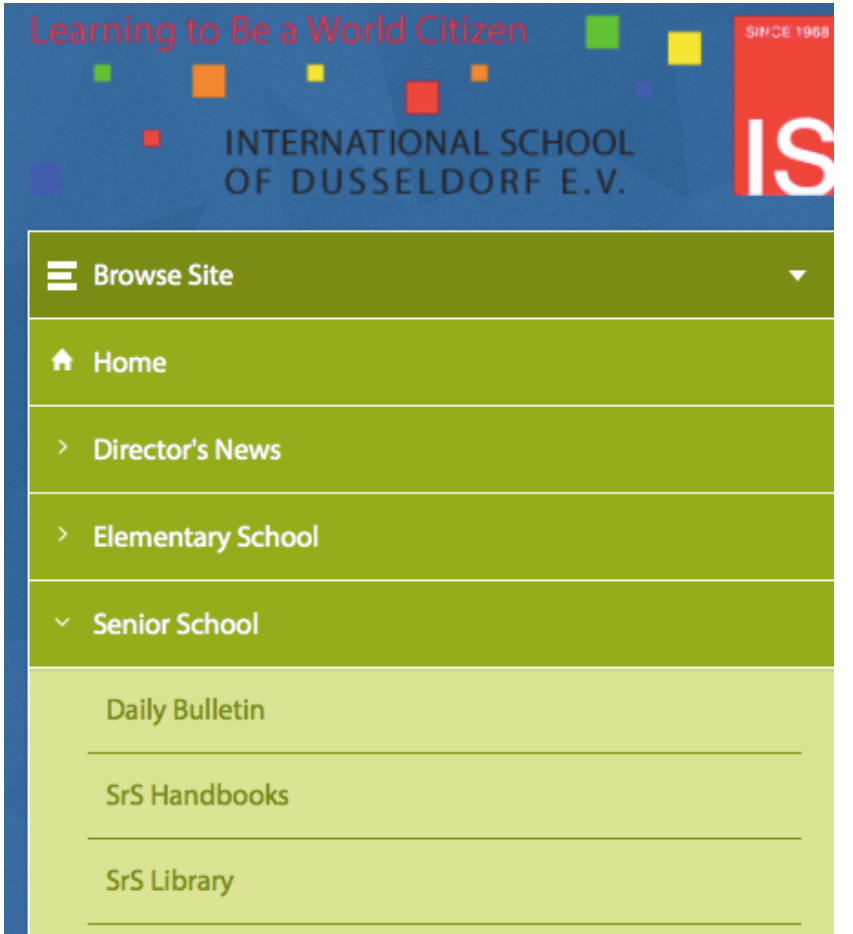

## The Firefly Library Page

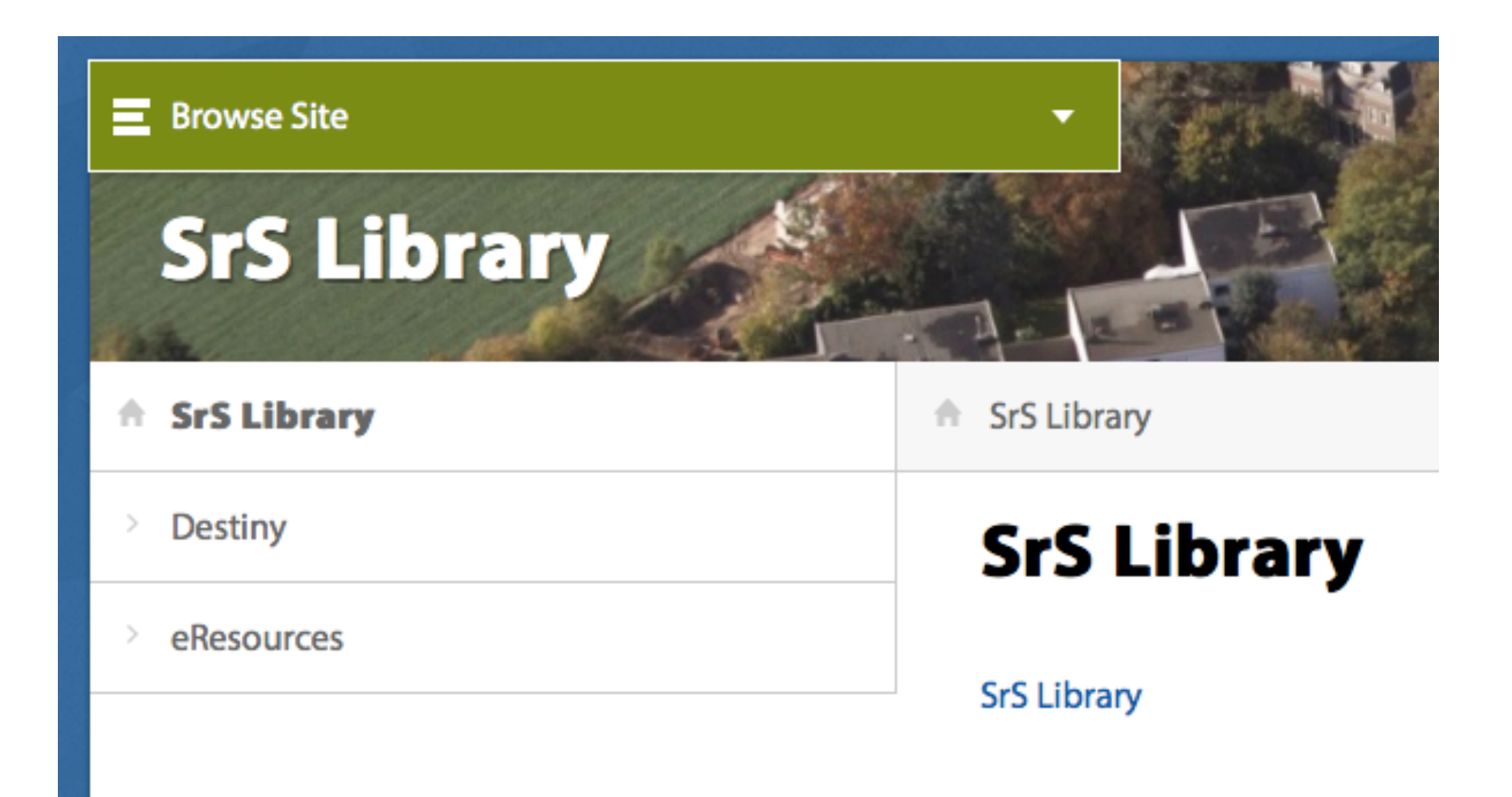

# Destiny (or Destiny From Home)

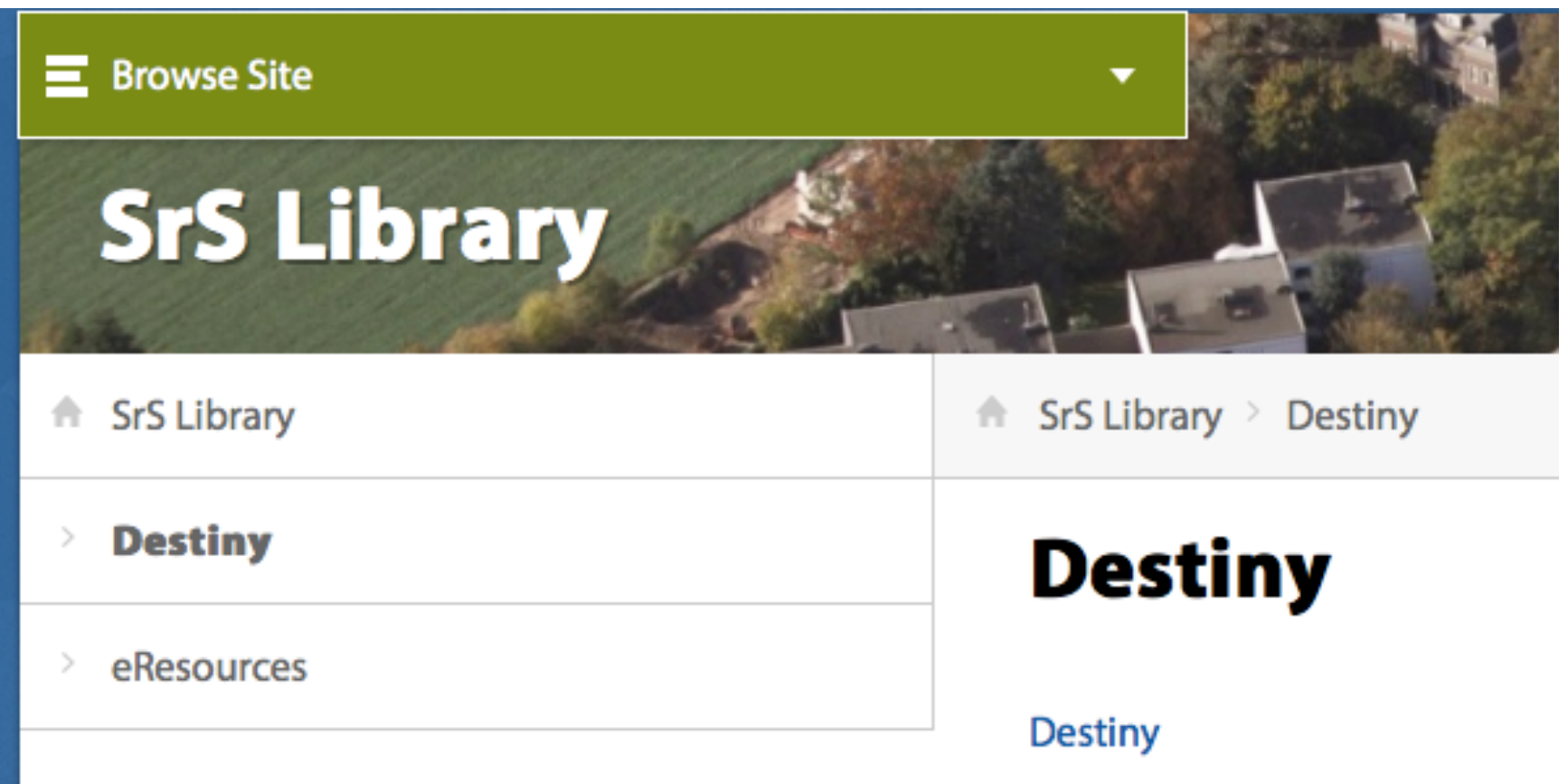

### Destiny Catalogue

**Senior School** 

• Senior School Library and LRC <sup>+</sup>

# Logging In

- User Name: your full ISD email address
- Password: your Library/student number

### Use My Info to check which items you have on loan

#### **Senior School Library and LRC**

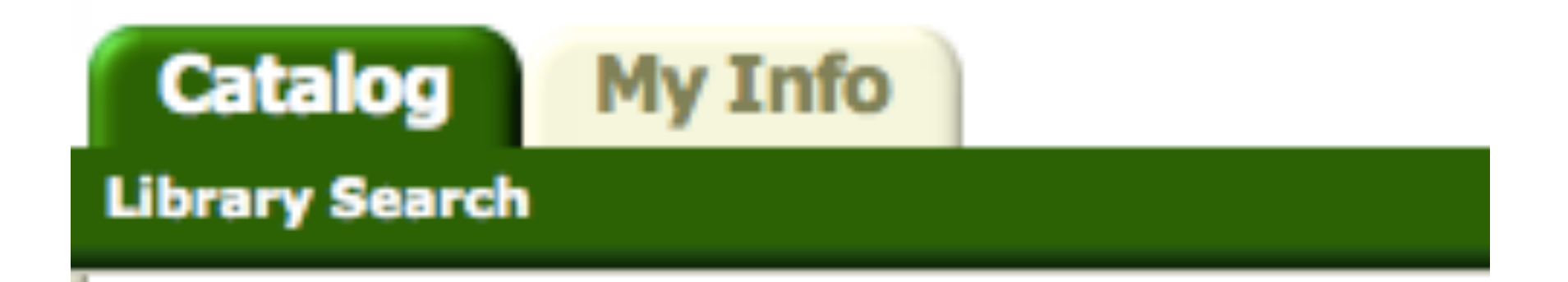

### Search for eBooks ("ebook subject")

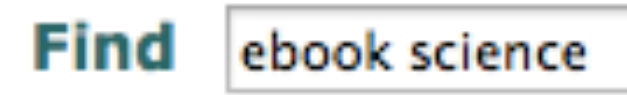

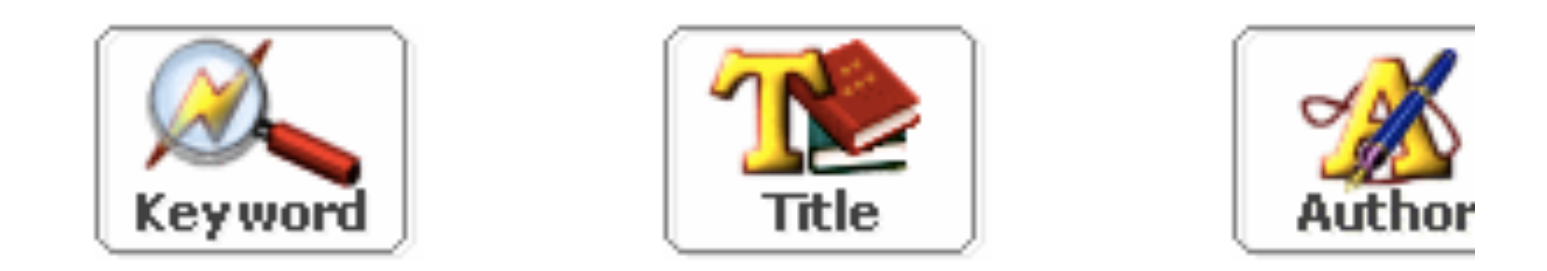

Narrow your search to...

 $- - - +1 - -$ 

Contag Celonal Li

# If the icon is green, click on "Open"

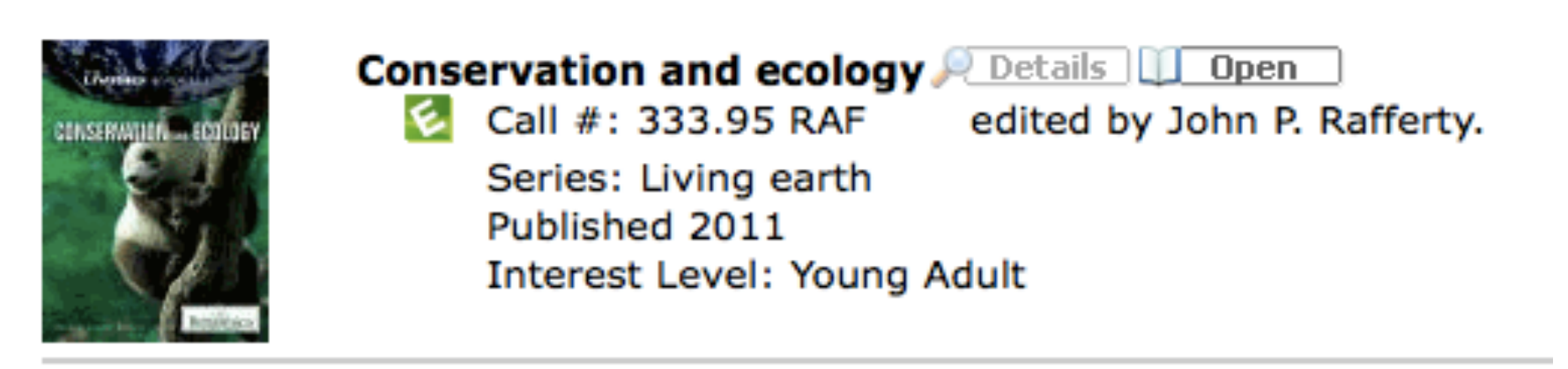

### The book opens in FollettShelf

#### IN

#### **Information**

 $\boldsymbol{\mathsf{x}}$ 

We've released an update to our iOS app for the BryteWave K-12 Edition reader that fixes issues with streaming audiobooks. eBook page turns have been improved and we now have support for Shared accounts within the app. Update your existing BryteWave  $K-12E$ 

#### **Conservation and Ecology**

Rafferty, John P. (edt)

You are reading online (The book is not checked out).

Checkout

#### **Features Supported**

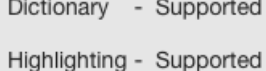

Text View - Supported

Jane Lubchenco (1947-), an American environmental scientist and marine ecologist, became the first woman to serve as the administrator of the National Ocean and Atmospheric Administration (NOAA) and as the undersecretary for oceans and atmosphere after a distinctive career devoted to environmental conservation and preservation. Raman Sukumar (1955-) is a noted Indian ecologist, renowned for his work with Asian elephants to prevent the extinction of the species, as well as his research on climate change, tropical forests, and wildlife conservation.

These extraordinary people-and many others-have been committed to the understanding of ecology and to the conservation of Earth's biodiversity. Through education and direct action, each one has performed the essential work of protecting species in crisis.

## Functions

- Add notes
- Add a bookmark
- Read online, or...
- Check the book out
- Click on the home icon to see all of the FollettShelf books

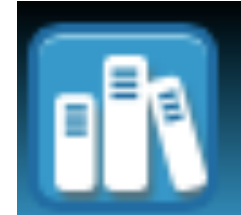

## FollettShelf

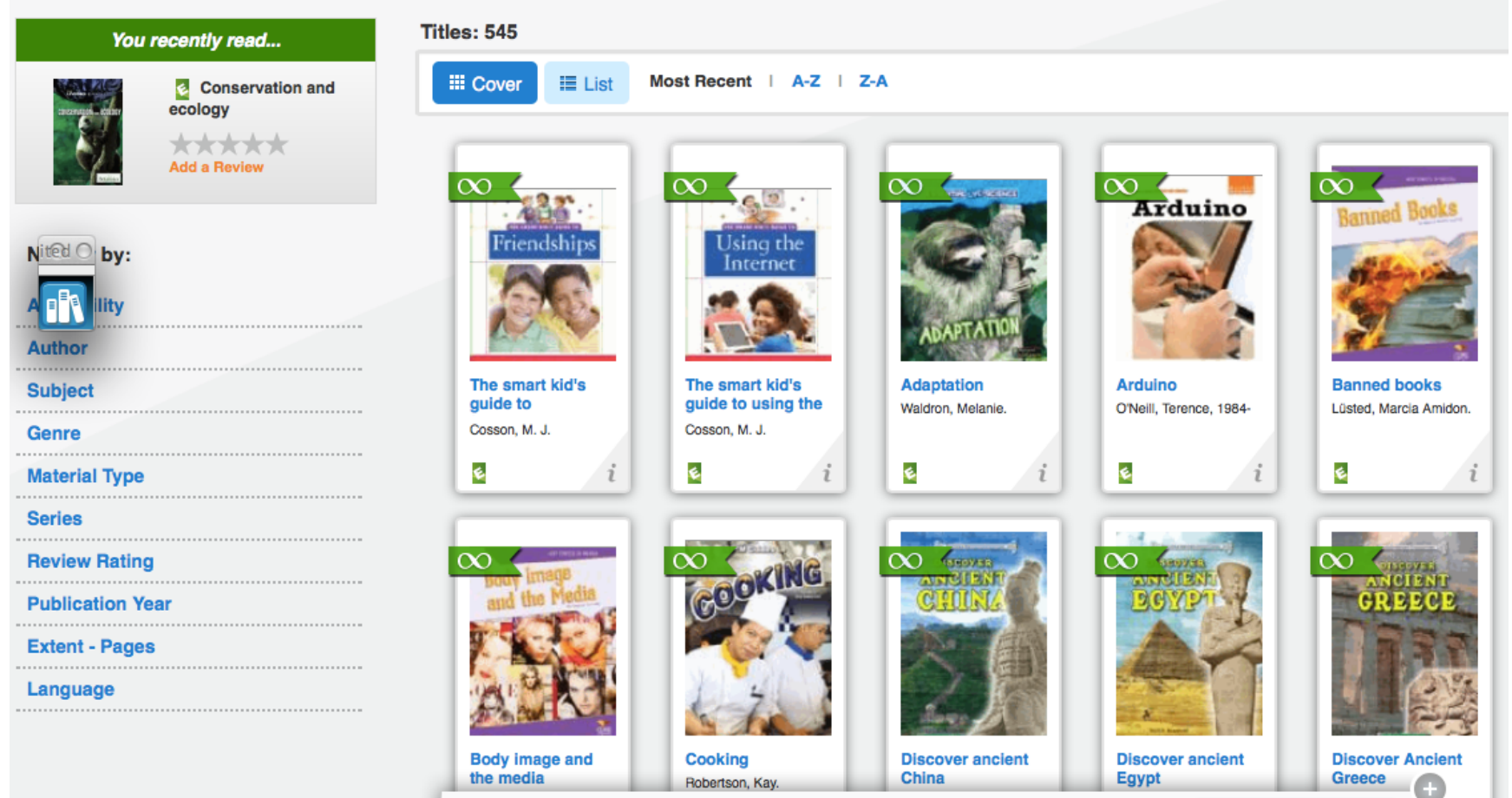

where a most case only

## **VLE Books**

- Use the same process to search:
- ebook politics
- The blue icons are for VLE books

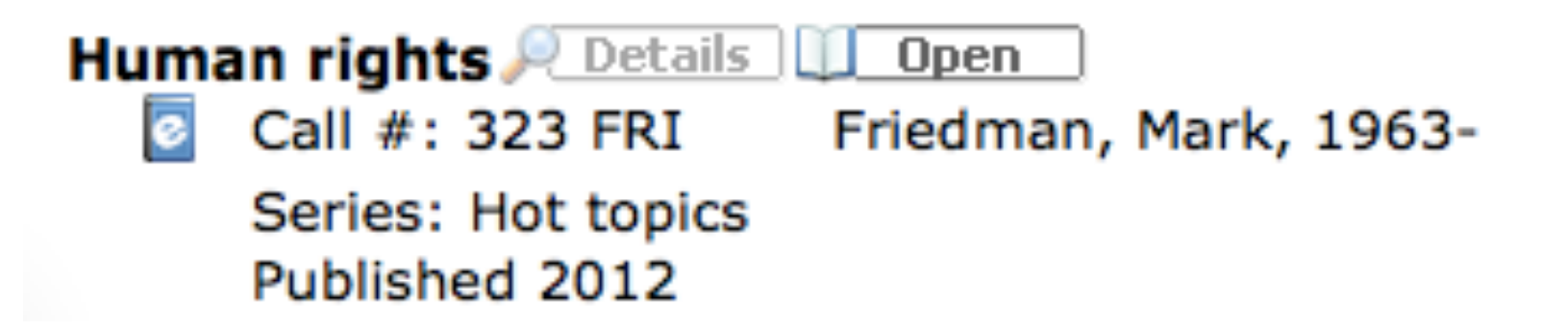

# Logging in

- User Name: your full school email address
- Password: isdusseldorf

• You then fill in a registration form, where you can set a personal password

## First log in

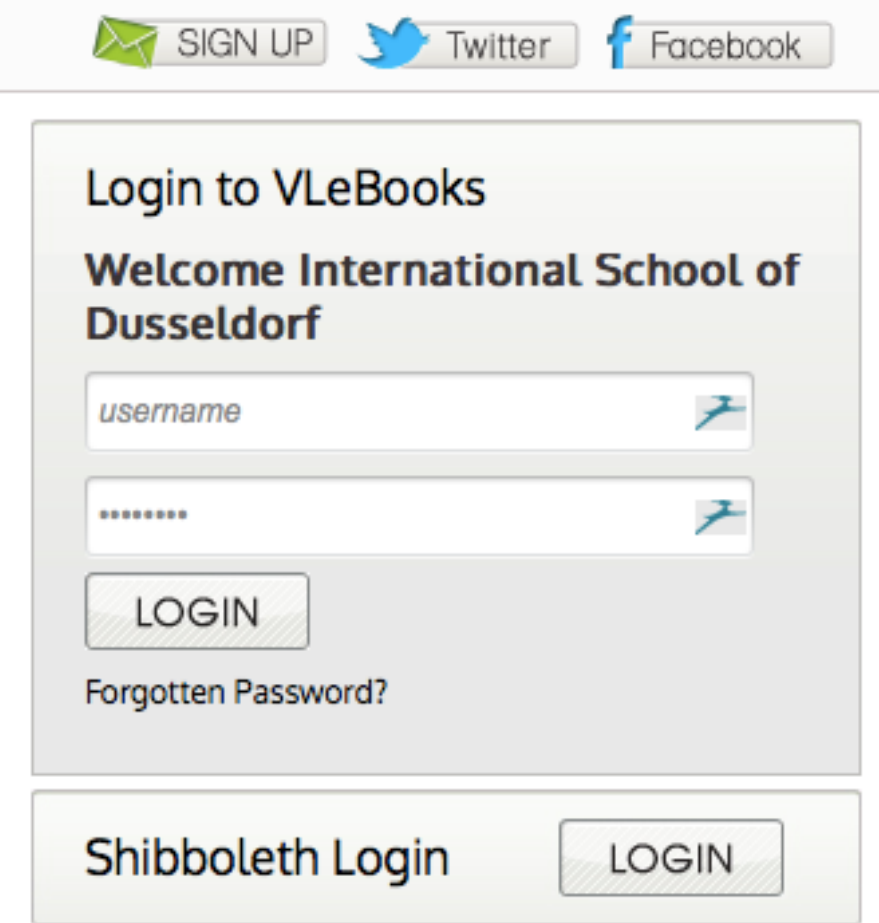

## Registration

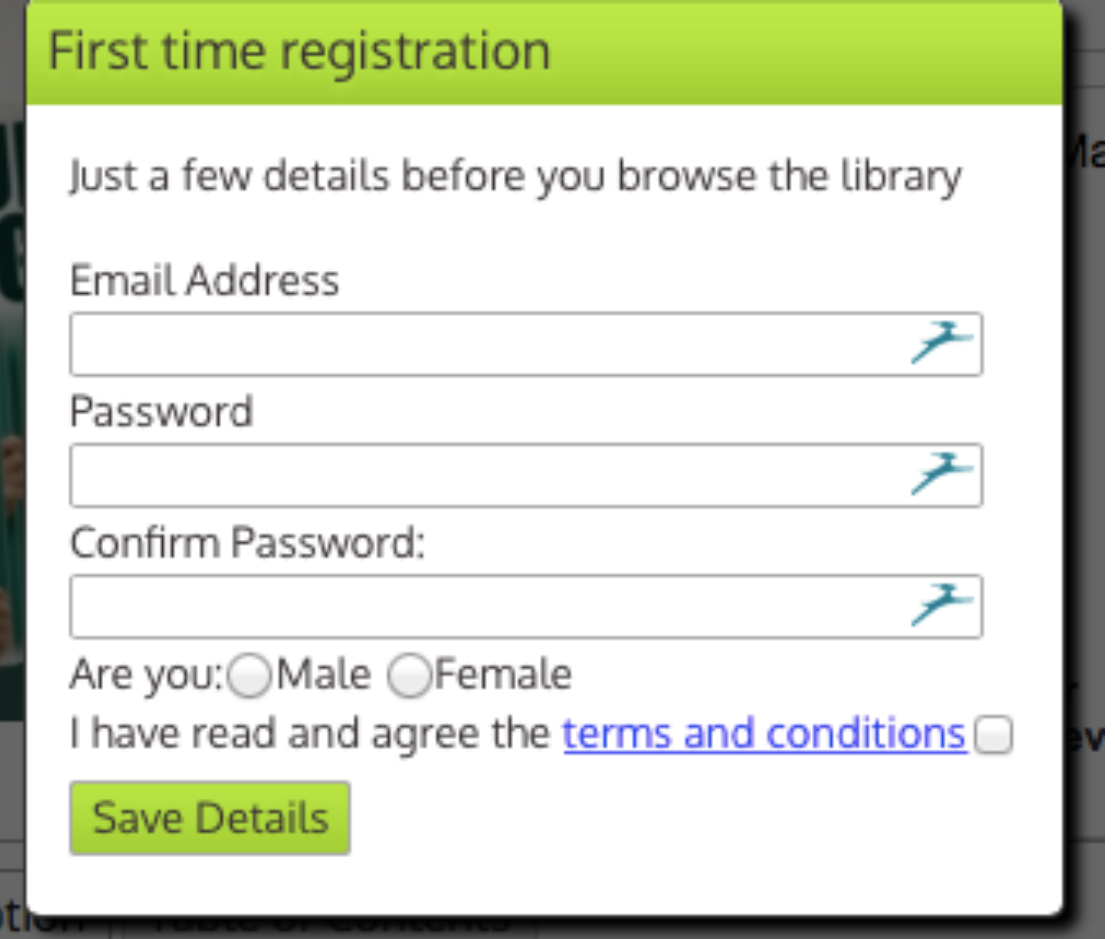

## **VLE opens**

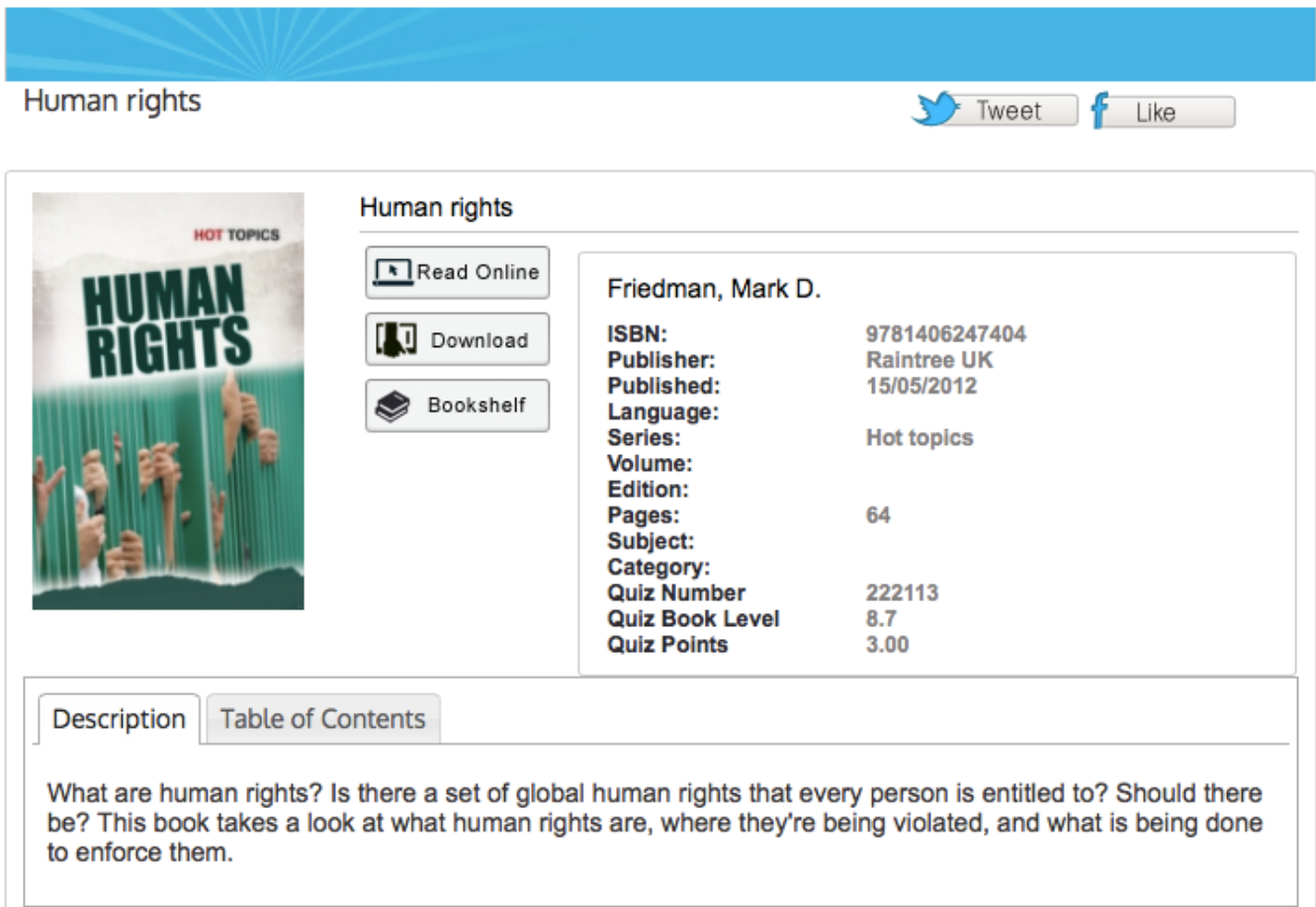

## For more information

- I will send:
- A link to two videos on the Library website, one for Follett Shelf, one for VLE books
- On the same page of the Library website are all of the details you need
- See me if you need help.

• Thank You and Happy Reading!